# Formelsammlung / Hinweise zu Rechenaufgaben

## Abschlussprüfung Kaufmann/Kauffrau im Groß- und Außenhandel Abschlussprüfung Teil 2 Kaufmann/Kauffrau für Groß- und Außenhandelsmanagement

Großhandelsgeschäfte / Außenhandelsgeschäfte Kaufmännische Steuerung und Kontrolle, Organisation Prozessorientierte Organisation von Großhandelsgeschäften Kaufmännische Steuerung von Geschäftsprozessen

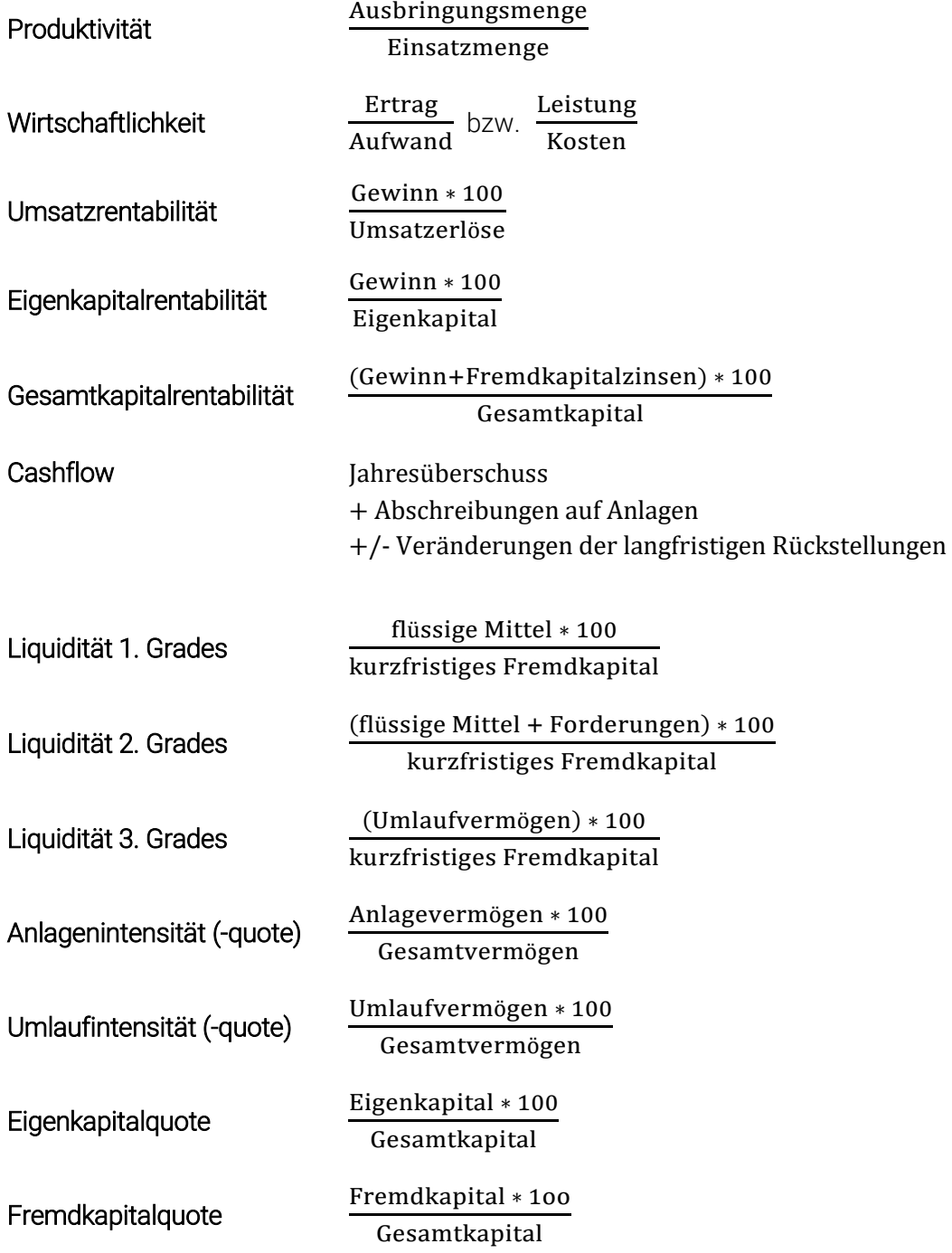

Kaufmann/Kauffrau im Groß- und Außenhandel / für Groß- und Außenhandelsmanagement | Abschlussprüfung

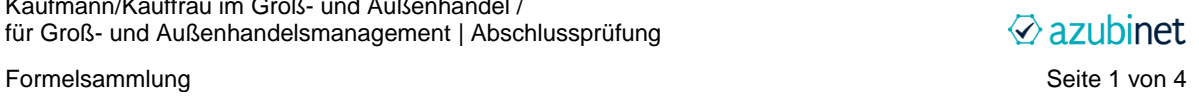

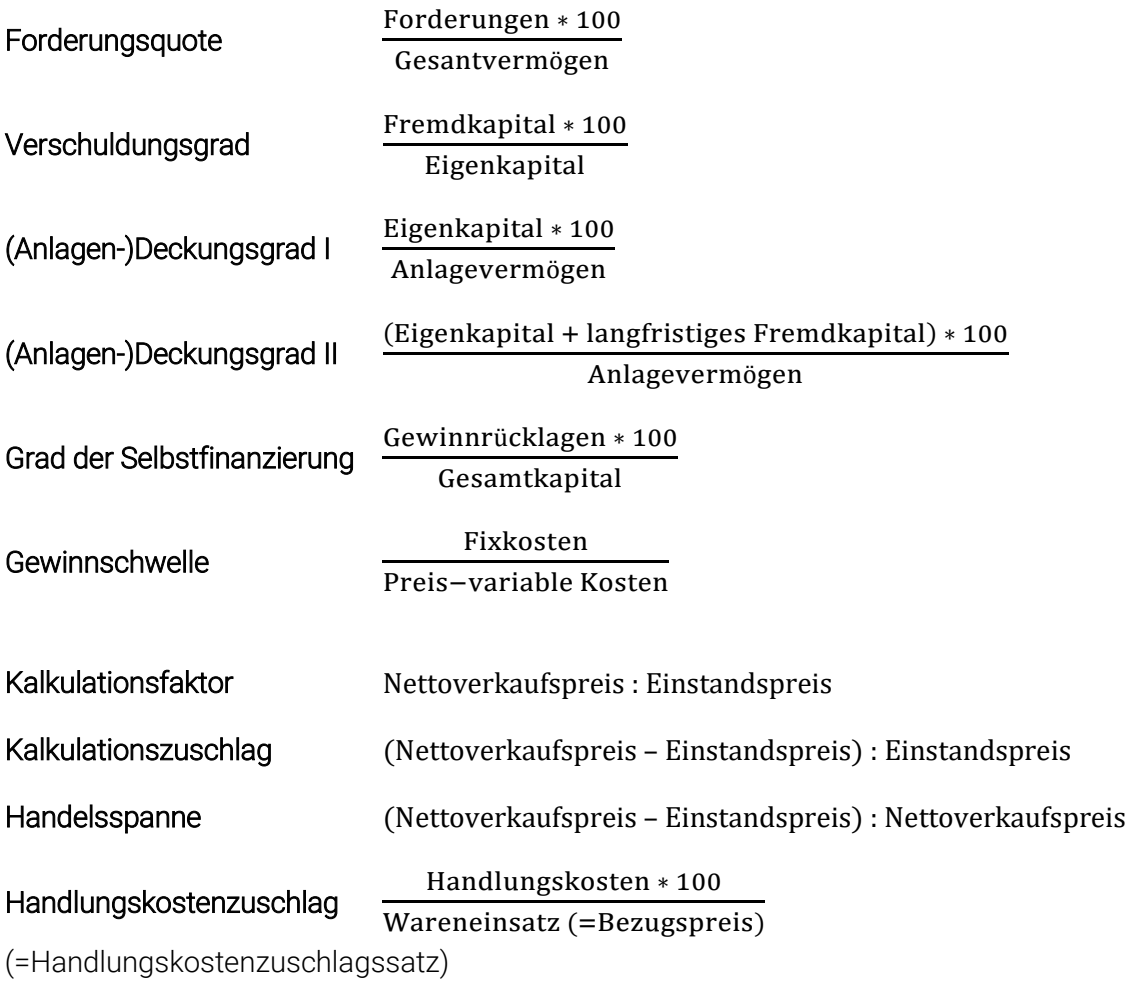

**LAGERKENNZAHLEN** 

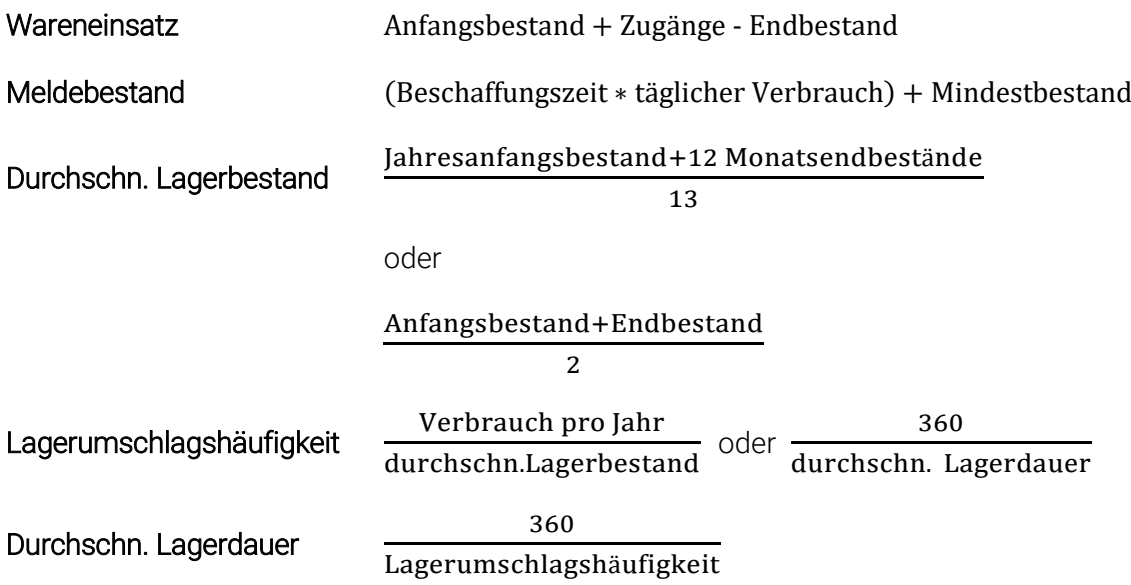

Kaufmann/Kauffrau im Groß- und Außenhandel / für Groß- und Außenhandelsmanagement | Abschlussprüfung

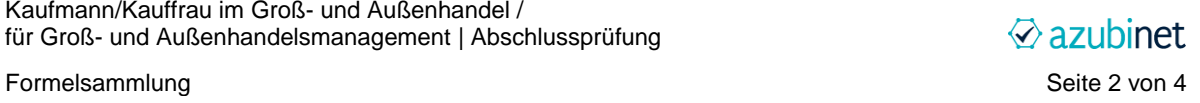

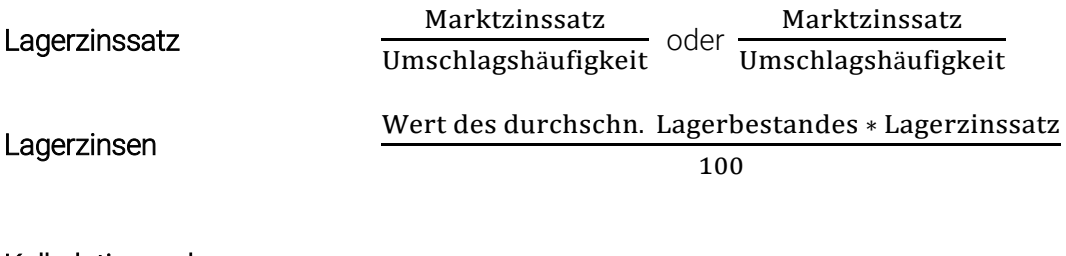

#### Kalkulationsschema

Listeneinkaufspreis

- Rabatt
- = Zieleinkaufspreis
- Skonto
- = Bareinkaufspreis
- + Bezugskosten
- = Bezugspreis (Einstandspreis)
- + Handlungskosten
- = Selbstkostenpreis
- + Gewinn
- = Nettoverkaufspreis
- + Umsatzsteuer
- = Bruttoverkaufspreis

#### Deckungsbeitragsrechnung

#### Als Stückrechnung

Nettoverkaufspreis

- Bezugspreis
- variable Handlungskosten

Deckungsbeitrag je Stück

### **Zinsrechnung**

Hier gilt die 30/360-Methode, der Monat ist mit 30 Tagen und das Jahr mit 360 Tagen zu rechnen.

Formel:

Zinsbetrag in EUR = Anlagebetrag in EUR  $*$  Zinssatz  $*(30 / 360)$ 

Beispiel: Zinsen für einen Monat, Anlagebetrag 100.000 EUR, Zinssatz 1,25 %:

100.000,00 EUR \* (1,25 : 100) \* (30 / 360) = 104,17 EUR (gerundet, siehe "Rundungen" unten)

Kaufmann/Kauffrau im Groß- und Außenhandel / für Groß- und Außenhandelsmanagement | Abschlussprüfung

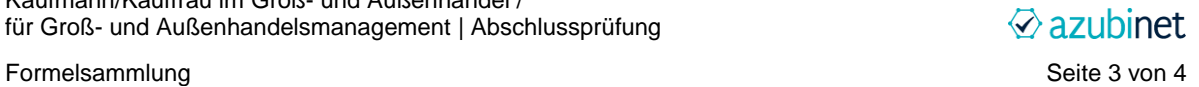

# Rundungen

Generell ist so genau wie möglich zu rechnen.

Bei Zwischenergebnissen musst du alle Nachkommastellen im Taschenrechner berücksichtigen, also z.B. auch "3,123153".

Das Endergebnis ist kaufmännisch zu runden. Der Wert oben würde also auf "3,12" abgerundet werden, ein Wert wie "4,156111111" wird auf "4,16" aufgerundet.

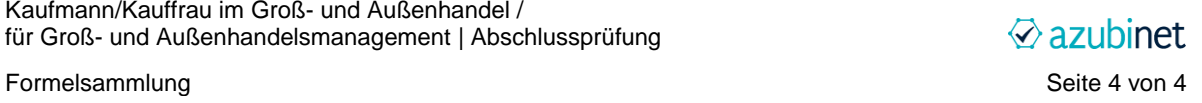